Nachfolgend eine Beschreibung:

Die Onko-App ist unter [https://onko-app.joho-dortmund.de](https://onko-app.joho-dortmund.de/) für Fachkreise online verfügbar und kann über den Link in jedem Browser aufgerufen werden. Die Zugangsdaten können Ärzte oder Apotheker per Mail bei uns anfordern (oder erhalten Sie mit beigefügter Mail).

Innerhalb eines Teams kann dann der Zugang gemeinsam genutzt werden.

(Alte Versionen des Internetexplorers sind nicht HTML 5 konform und stellen die Symbole nicht korrekt dar, alle anderen Browser sind besser geeignet. Beim ersten Aufrufen über den Internetzugang mancher Kliniken, muss zunächst die Seite als vertrauenswürdig eingestuft werden. Bei Zugang über das Internet friert die App nach ca. 10 Minuten ohne Navigation auf der Seite ein und muss neu gestartet werden.)

Die App berücksichtigt 16 hämatologische nichtmaligne Krankheitsgruppen, 32 maligne hämatologische Krankheitsgruppen und 49 Krankheitsgruppen solider Tumore.

Als Datenquellen werden sämtliche deutschen Leitlinien (Onkopedia, AWMF, AGO etc.), ergänzt um die europäischen (ESMO) Leitlinien und ggf. die amerikanischen (NCCN) berücksichtigt. Die Daten werden möglichst mit maximal 14 Tage Verzögerung an aktuelle Studien- und Zulassungsdaten angepasst.

Aktuell sind über 200.000 Entscheidungsmöglichkeiten verfügbar. Deutlich über 20.000 Studien sind verlinkt.

Die integrierte Interaktionsdatenbank umfasst über 300 Wirkstoffe zu denen die therapeutisch relevanten unerwünschten Interaktionen aufgeführt sind.

Zusätzlich sind über 650 unterschiedliche Aufklärungstexte zu den gängigen Wirkstoffkombinationen in der onkologischen Therapie verfügbar, welche als Worddokumente jederzeit abgerufen werden können.

Die Aufklärungstexte gibt es mit und ohne Logo unseres Hauses in unterschiedlichen Bereichen.

Für die ambulante Therapie gibt es Behandlungstexte für orale onkologische Therapien. Sie finden diese unter "Aufklärung, Behandlungstexte, Infotexte klinik-, praxisunspezifisch"

## So sieht die Startseite aus:

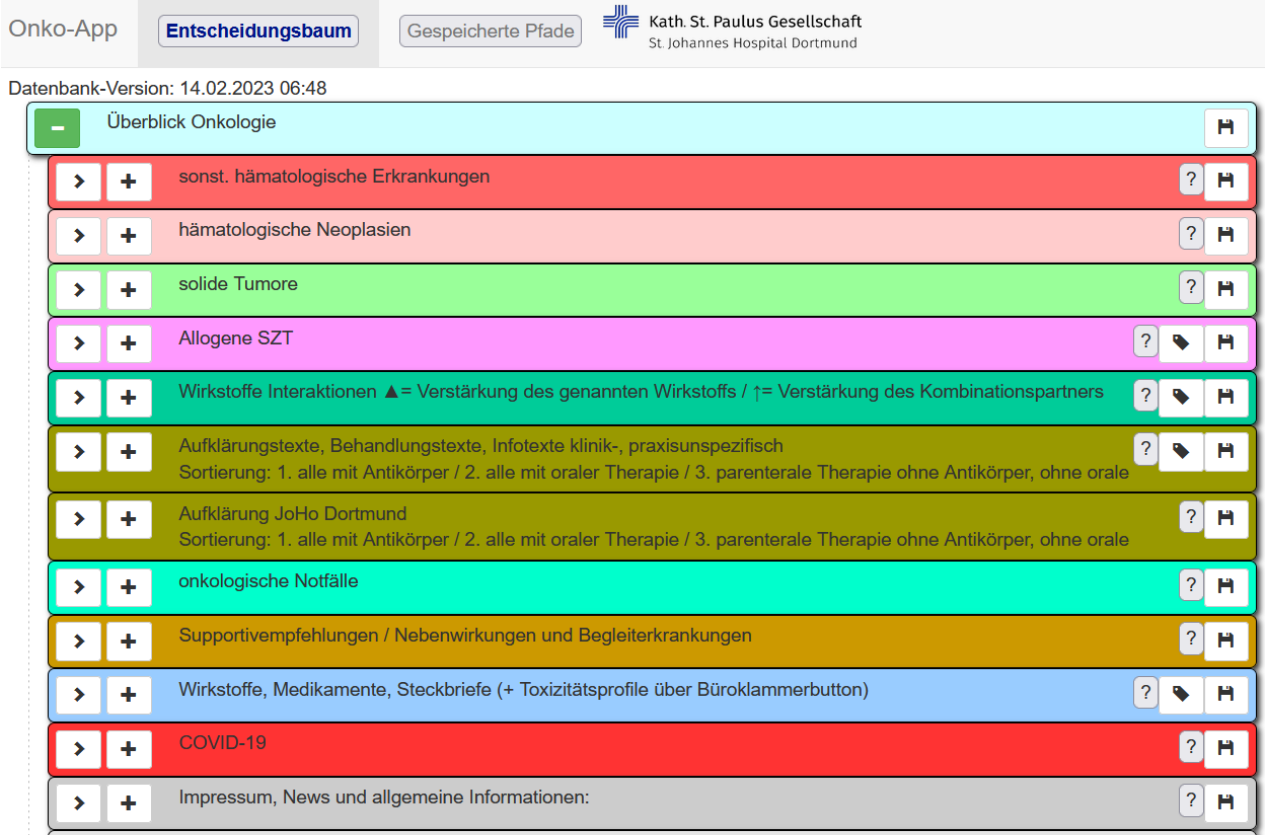

**Die Navigation** erfolgt über die Buttons mit **>** oder **+** auf der linken Seite.

Mit **>** lässt sich exklusiv ein Bereich Auswählen (Standardweg), mit **+** bleiben auch die Nachbarbereiche offen. Das ist sinnvoll, wenn man Entscheidungswege vergleichen will.

Mit den nachfolgend abgebildeten Schaltflächen kommen Sie auf:

- 1. Volltextsuche: es Öffnet sich eine Sucheingabe mit der die nachfolgenden Knoten durchsucht werden. Ein erneutes Anklicken schließt die Suche.
- 2. verlinkte Studien oder Dokumente (u.a. kommen sie hierüber zu den Aufklärungstexten)
- 3. Therapiedetails (Wirkstoff/Dosis /Tag aber auch Tabellen z.B. mit TNM-Klassifikation u.v.a. mehr)
- 4. Zusatzinformationen (z.B. sind bei den Interaktionsdaten hier die Texte hinterlegt)
- 5. Speichermöglichkeit des gewählten Entscheidungspfades

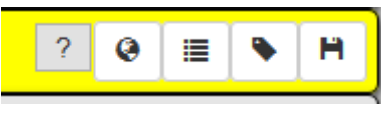

 **1. 2. 3. 4. 5.**

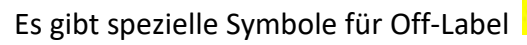

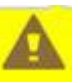

oder als Hinweis, dass wichtige zu beachtende Informationen im Zusatzinfofeld stehen

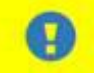

In einem gesonderten Bereich stehen Informationen zu therapeutisch relevanten **Interaktionen** (Büroklammer anklicken öffnet die jeweiligen Infotexte)

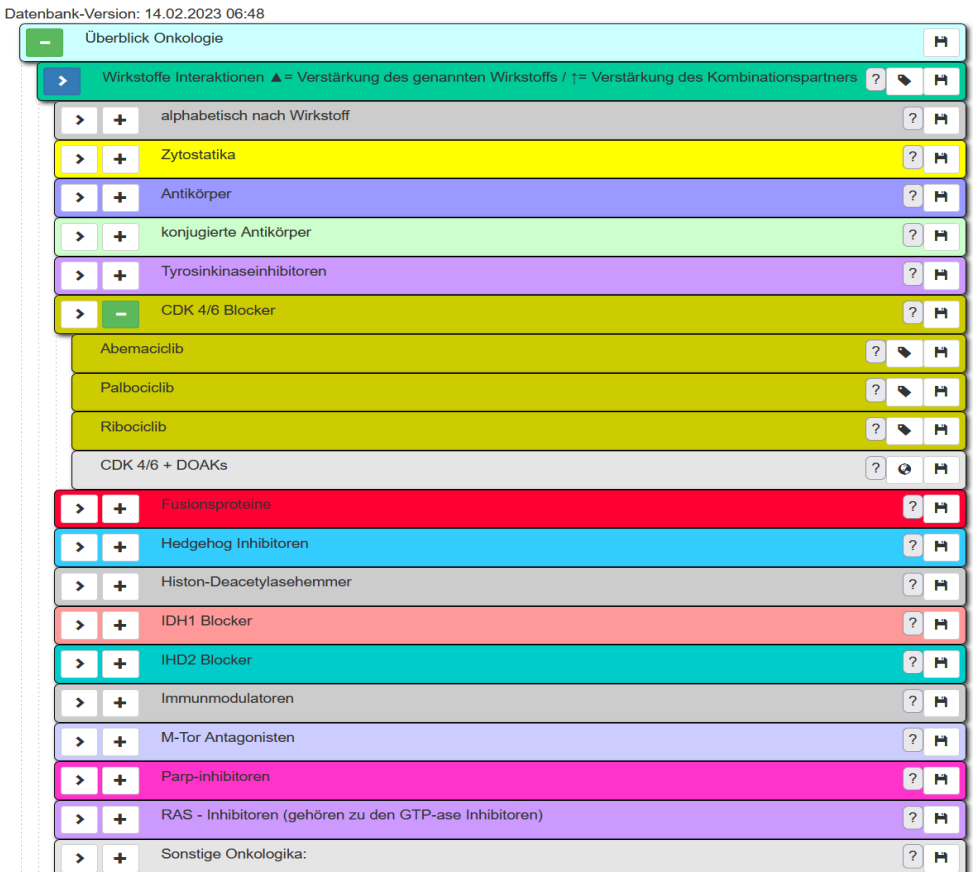

## In dem nachfolgenden Bereich stehen wirkstoffspezifische **Aufklärungstexte** zu onkologischen Therapien und Behandlungstexte zu oraler onkologischer Therapie bereit (den Globus anklicken und es erscheint das entsprechende Worddokument).

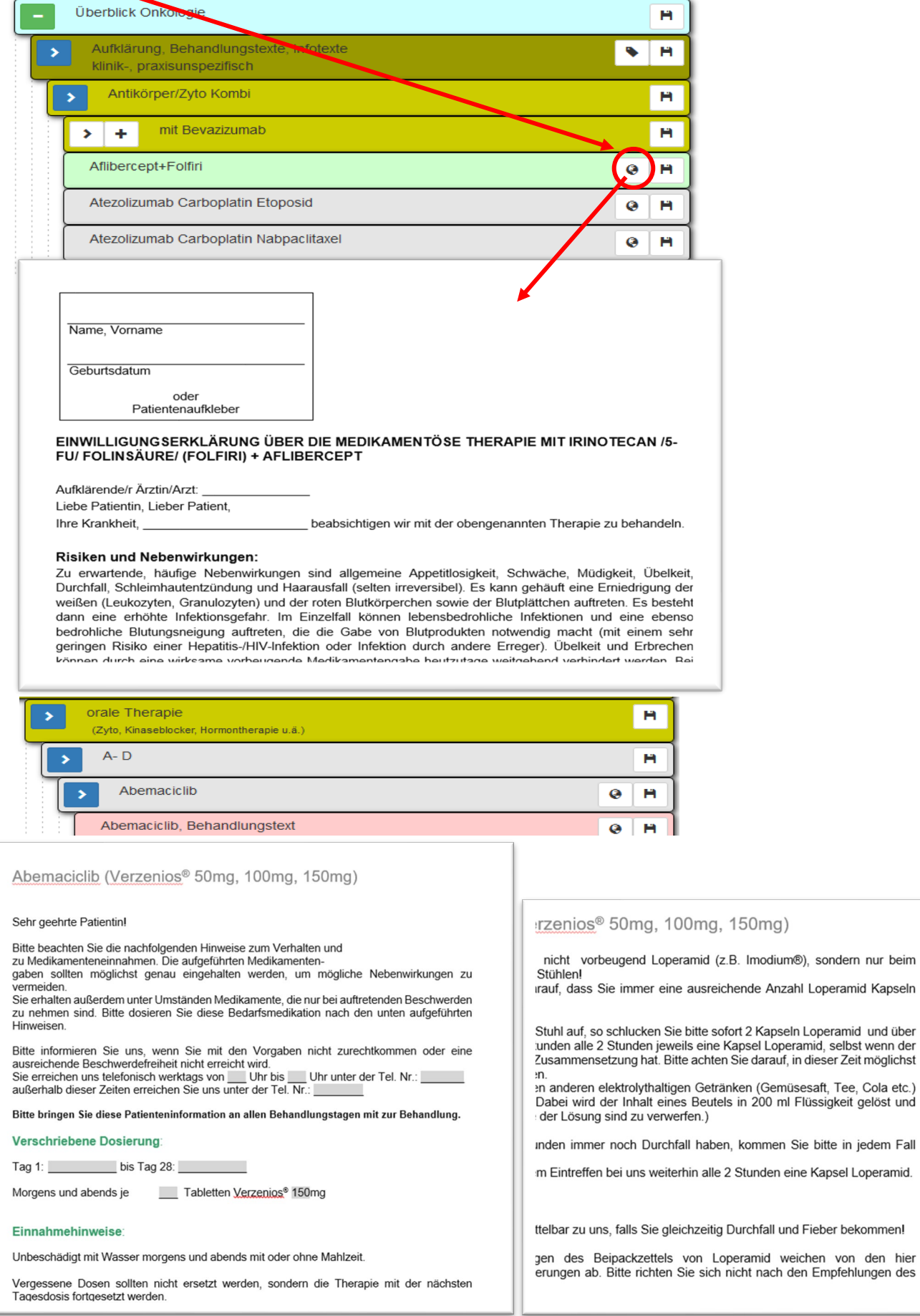

In unseren Tumorkonferenzen werden **getroffene Entscheidungen** über die Onko-App dokumentiert und in den Patientendaten in unserer Zytostatikasoftware gespeichert (der Code wird durch Click auf die letztrangige Diskette generiert und in der Webdatenbank<br>abgespeichert):  $\begin{array}{ccc}\n\bullet & \text{Astion} & \text{EronBobeformular} \\
\bullet & \text{Bistler} & \text{Bistler} & \text{Bistler} & \text{Eentler} & \text{Eistler}\n\end{array}$ 

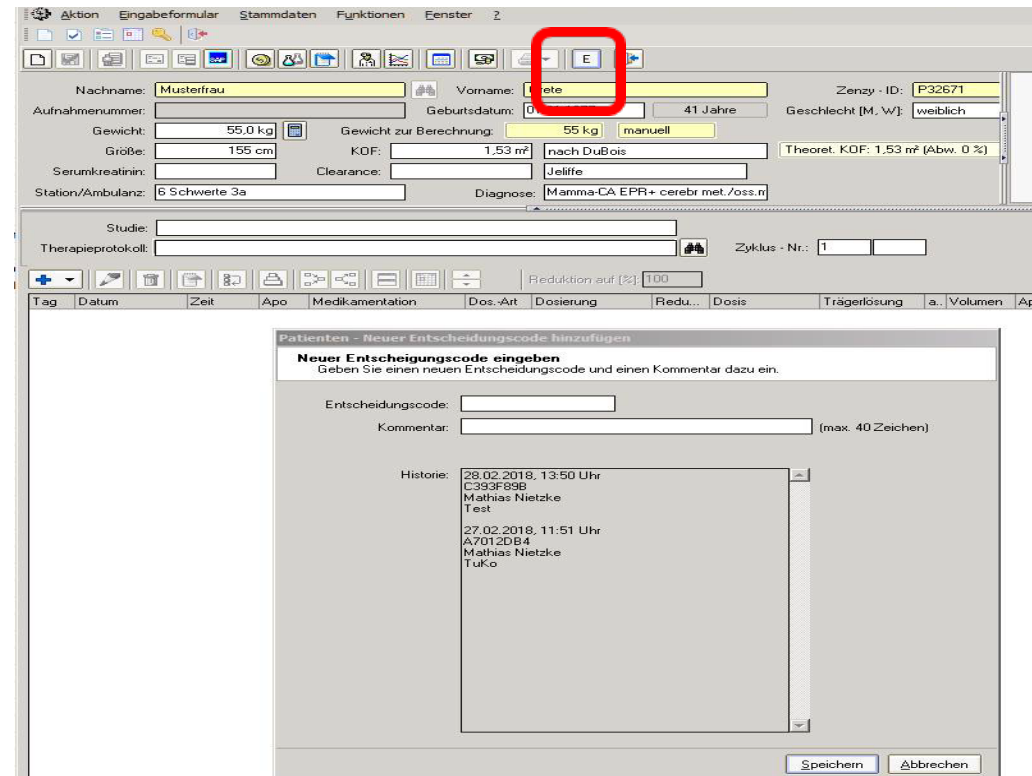

Die dort gespeicherten Codes sind mit der jeweiligen

abgespeichert):

Entscheidungsbasis verknüpft und stehen danach unbegrenzt zur Verfügung. Dadurch lässt sich auch in Zukunft jede Entscheidung nachvollziehen, auch wenn die dann bestehende Wissens- und Entscheidungsbasis aktualisiert wurde. Sie können diese Funktion auch für ihre Klinik/Praxis nutzen, indem sie den jeweiligen Code bei ihren Patientendaten abspeichern.

Hier ein Beispiel:

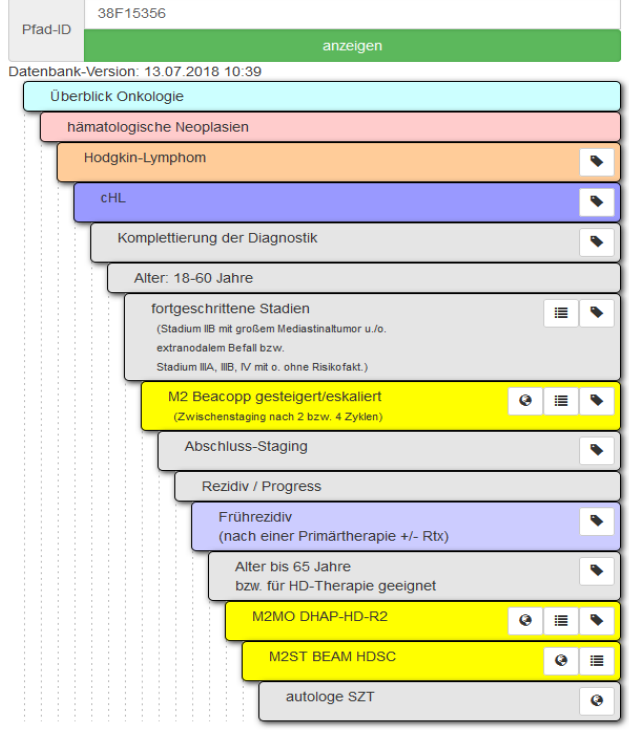

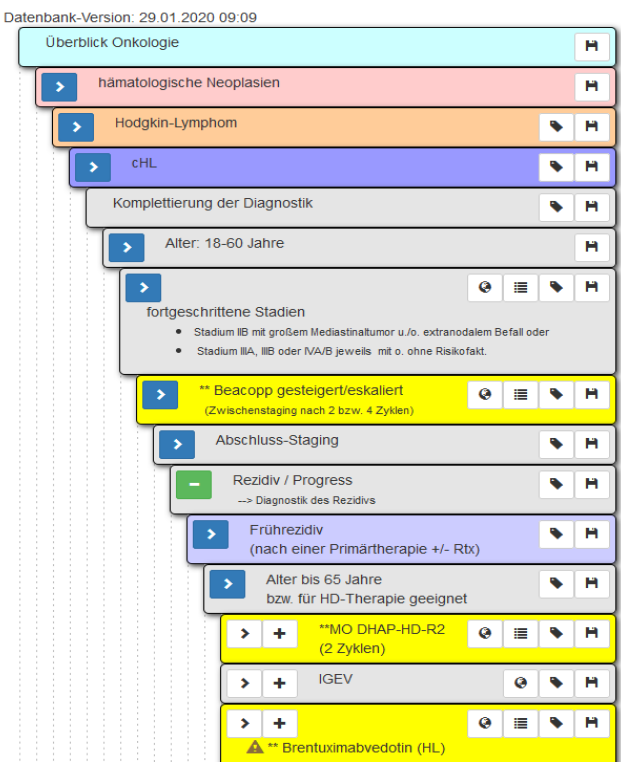

Unter **Wirkstoffe, Medikamente, Steckbriefe…** haben wir für das gesamte Spektrum onkologisch eingesetzter Wirkstoffe jeweils pro Wirkstoff auf einer Seite die wichtigsten Eigenschaften, Applikationsdaten und spezifischen Nebenwirkungen zusammengefasst. So kann man sich schnell z.B. auch über noch nicht in der EU zugelassene Arzneimittel orientieren:<br>Datenbank-Version: 14.02.2023 06:48

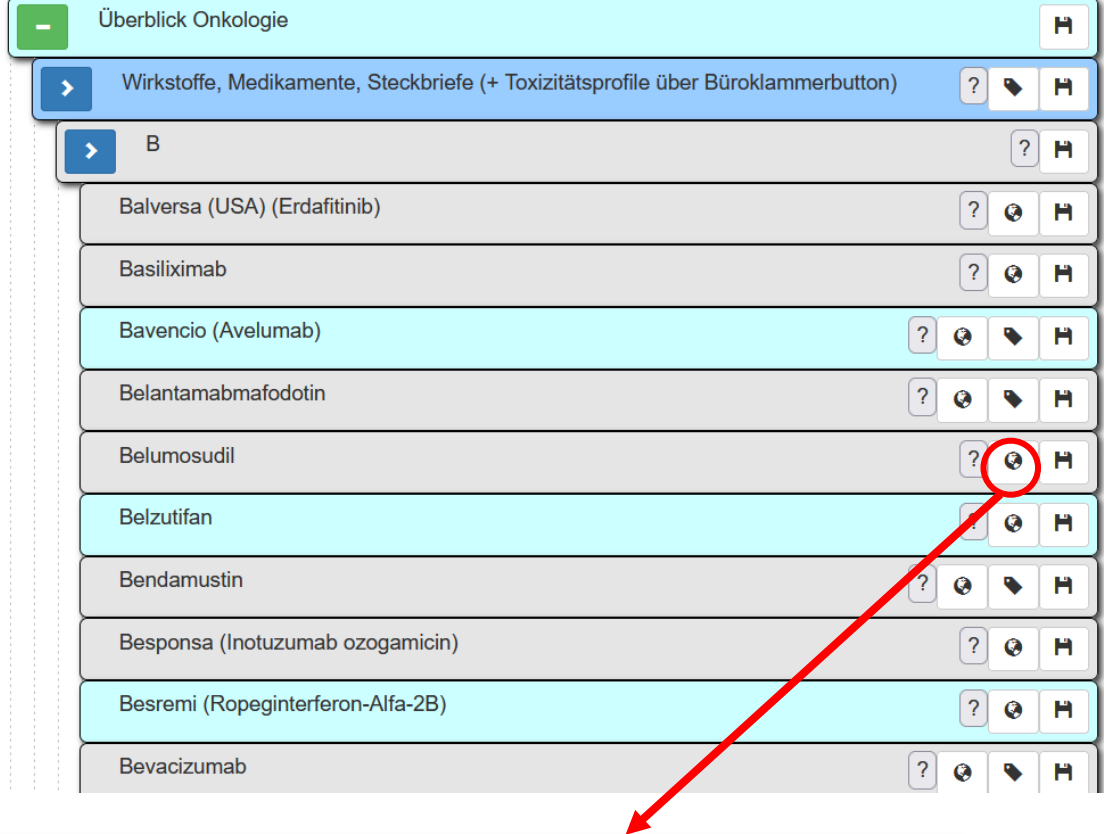

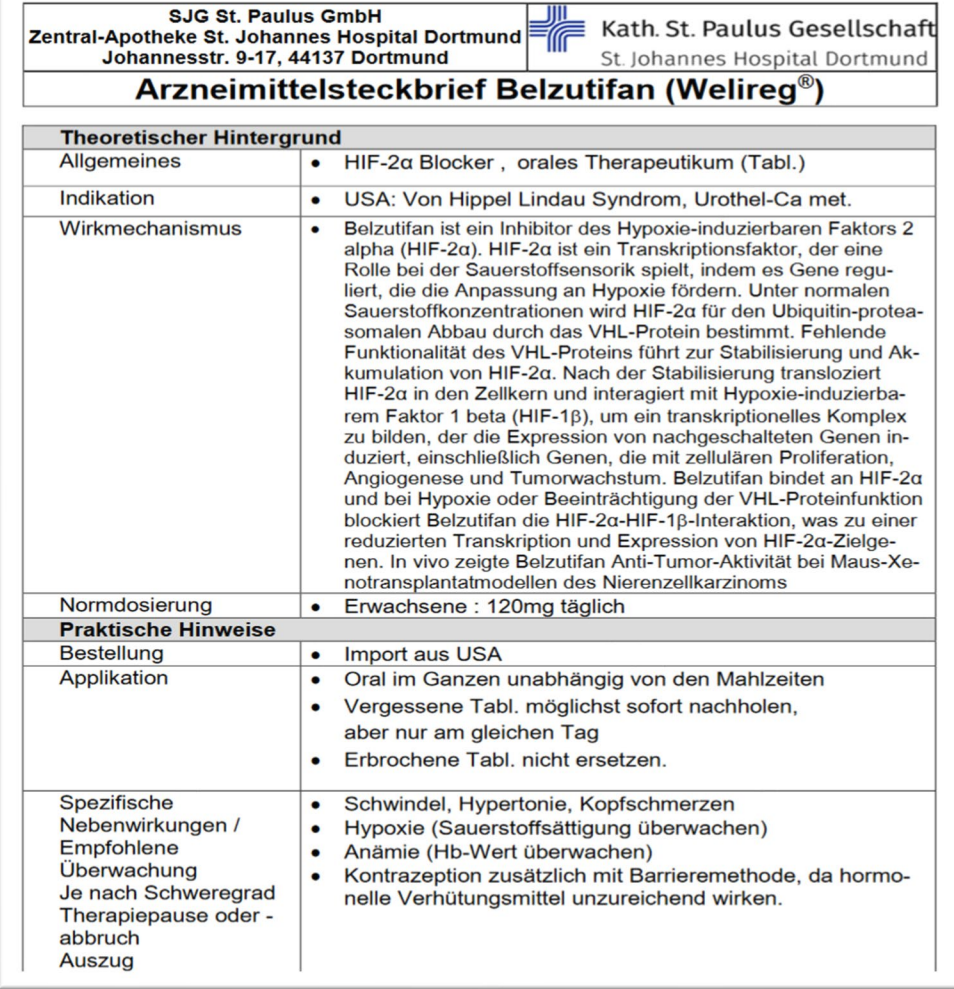

## Unter Impressum, News usw. gibt es eine Änderungshistorie mit den wichtigsten Updates:

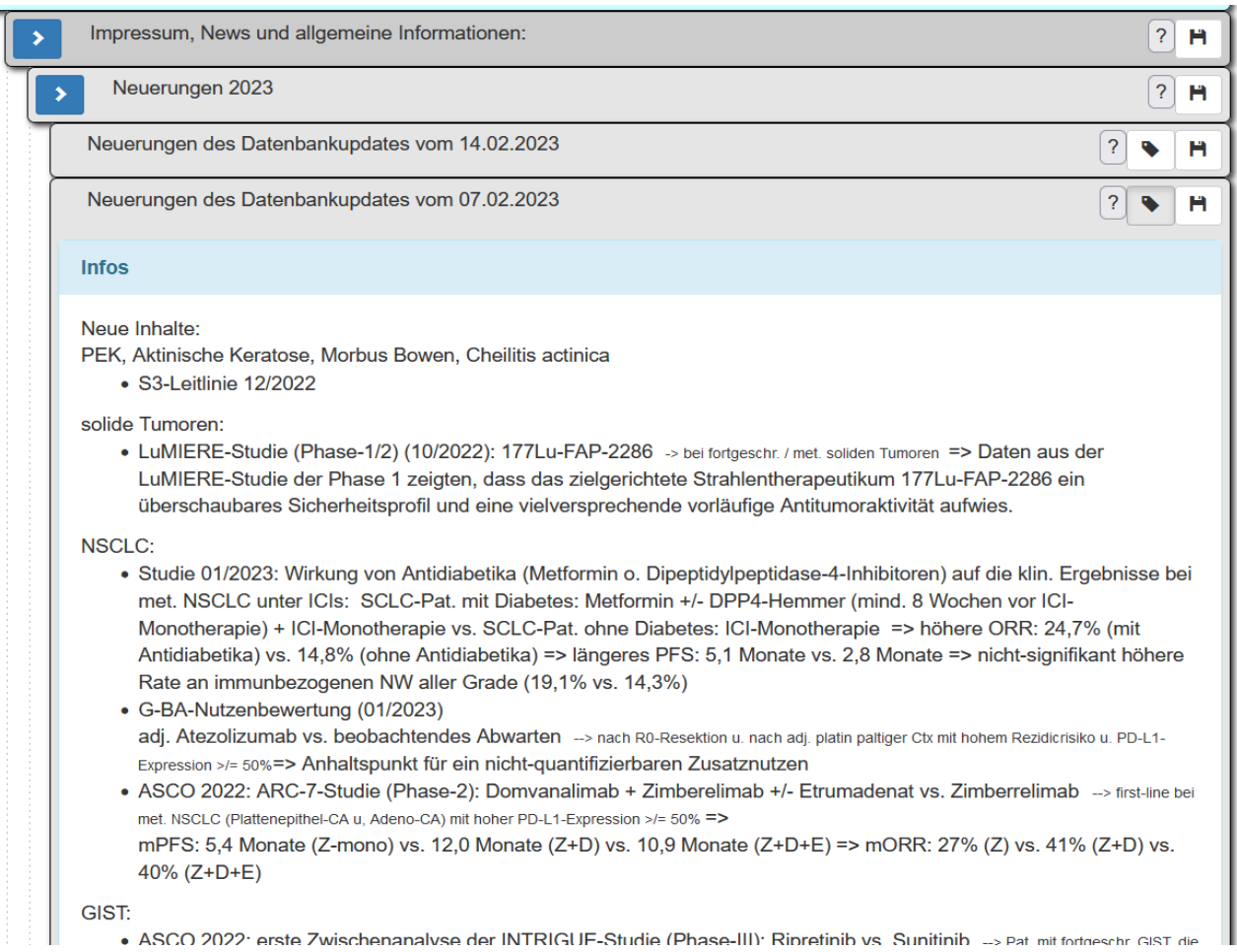

Die Qualität der Daten wächst, durch jeden Hinweis auf Fehler oder fehlende Informationen. Hier kann uns jeder Nutzer gerne unterstützen.

Das Projekt kann über den Förderverein der St. Johannes Gesellschaft finanziell unterstützt werden. Näheres finden Sie unter:

https://www.joho-dortmund.de/foerderverein-st-johannes.html

Koordinator des Mitarbeiterteams:

Mathias Nietzke Leiter zentrale Zytostatika-Abteilung Johannesstraße 9 – 17 44137 Dortmund Tel.: 0231 / 1843 / 31720 oder 31724

Fax : 0231 / 1843 / 31729

[Mathias.Nietzke@joho-dortmund.de](mailto:Mathias.Nietzke@joho-dortmund.de) 

## Team:

Das Team setzt sich aus 10 approbierten Apotheker/Innen (6 Vollzeit, 4 Teilzeit) und 10 Pharmazeutisch-Technischen Assistenten/Innen (PTA's) zusammen.

**Mathias Nietzke**: Klinikapotheker seit 1992 | Abteilungsleitung seit 2005 Approbierter Apotheker Mitarbeit in Fachgremien von DGHO, DKG, DGOP, ADKA onkologische Fachvorträge bei überregionalen Veranstaltungen (>10/Jahr)

**Elli Husso**: seit 2017 im Team | stellv. Leitung seit 2018 Fachapothekerin für Klinische Pharmazie | Onkologische Pharmazie European Oncology Pharmacist (ESOP) Aktuell Masterstudium Arzneimittelforschung im Schwerpunktsgebiet Klinische Pharmazie Bonn

**Nadja Sachs**: seit 2003 im Team | Arbeitsschwerpunkt Onko-App (seit 2013) Approbierte Apothekerin

**Andreas Pusch**: seit 2014 im Team | Arbeitsschwerpunkt Onko-App, Arzneimittelinteraktionen Fachapotheker für Klinische Pharmazie Langjährige Stationsapothekertätigkeit

**Christian Klee**: seit 2017 im Team Approbierter Apotheker Weiterzubildende in der Weiterbildung Klinische Pharmazie & Onkologische Pharmazie.

**Sarah Schulte**: seit 2020 im Team, langjährige Leitung einer Zytostatika-Abteilung in HH Approbierte Apothekerin | MSc Public Health ehm. Wissenschaftliche Mitarbeiterin im DKFZ Heidelberg

**Ave Kollak**: seit 2021 im Team Approbierte Apothekerin | Diplom in klinischer Pharmazie | Onkologische Pharmazie Weiterzubildende in der Weiterbildung Klinische Pharmazie

**Dr. Elke Heytens**: seit 2021 im Team / gepl. Arbeitsschwerpunkt Onko-App Promotion über Reprodukionstoxizität von Onkologika MSc Pharmazie | MSc Molekulare | Medizinische Biotechnologie, MSc Biochemie

**Olivia Leschik:** seit 2021 im Team Approbierte Apothekerin Weiterzubildende in der Weiterbildung Onkologische Pharmazie

**Ricarda Hamm**: seit 2022 im Team Approbierte Apothekerin Weiterzubildende in der Weiterbildung Onkologische Pharmazie

**8 PTA´s** mit abgeschlossener Weiterbildung PTA Onkologie DGOP **2 PTA´s** in Weiterbildung PTA Onkologie DGOP